માહતી (મેળવવાના) અિધકાર

અિધિનયમ-૨૦૦૫

પ્રોએક્ટીવ ડીસ્કલોઝર

ઇજનેર પ.વ.એ.(પ્રોજેકટ)

વષ(-૨૦૧૯-૨૦

(ENGINEERING P.W.A.(PROJECT)

## (**1) , к :**

ઇજનેર પ.વ.એ. ખાતા દ્વારા મુખ્યત્વે નીચે મુજબની કામગીરી કરવામાં આવે છે. ૧)ઇજનેર ખાતામાં કામ કરવા ઇચ્છતા કોન્ટ્રાકટરોને જુદા-જુદા વર્ગમાં નોંધણી. ૨)ઇજનેર ખાતામાં **પ્લમ્બીંગ લાયસન્સ** નું રજીસ્ટ્રેશન કરીને કોન્ટ્રાકટરોને ઇસ્યુ કરવામાં આવે છે.

3)ઇજનેર વિભાગ હેઠળ જુદા-જુદા પ્રોજેકટનાં ટેન્ડરો સ્વીકારવા.

૪)જુદા જુદા પ્રોજેકટસ હેઠળ જે તે કોન્ટ્રાકટરે કરેલ કામોનાં ખાતાની ભલામણ મુજબ પેમેન્ટની કામગીરી.

૫)જુદા જુદા પ્રોજેકટસ જેવા કે રોડ પ્રોજેકટ, બ્રીજ ટ્રાફીક એન્જી.વોટર પ્રોજેકટ, ડ્રેનેજ પ્રોજેકટ, એસ.ટી.પી,વોટર

ઓપરેશન & પ્રોડકશન હ્રાઉસીંગ પ્રોજેકટ સ્લ્મ નેટવર્કિંગ પ્રોજેકટ, હેરીટેજ તેમજ સાયન્ટીફિક સેન્ટ્રલ લેબોરેટરી નાં કામો માટે લેવા માં આવતી સીકયુરીટી ડિપોઝીટ તથા ઇ.એમ.ડી. જમાં લેવાની અને છુટી કરવાની કામગીરી.

૬)ઇજનેર ખાતાના અધિકારી તથા કર્મચારીઓના પગાર અને તેને સંબંધિત આનુષંગિક કામગીરી

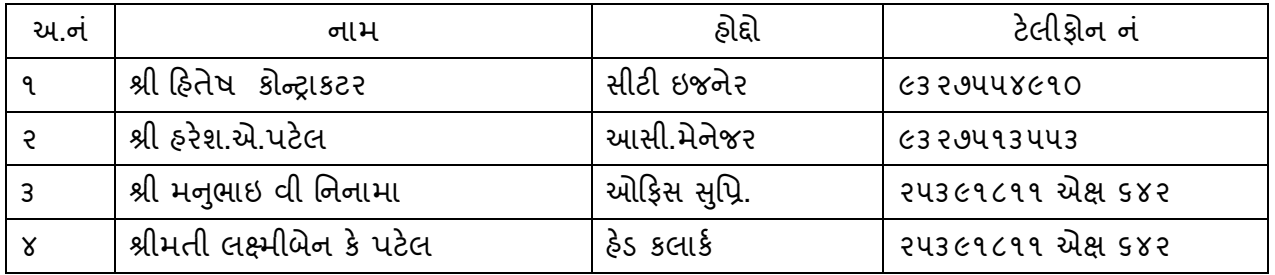

<u>(२)અધિકારીઓ અને કર્મચારીઓના</u> કાર્યો અને ફરજો:-

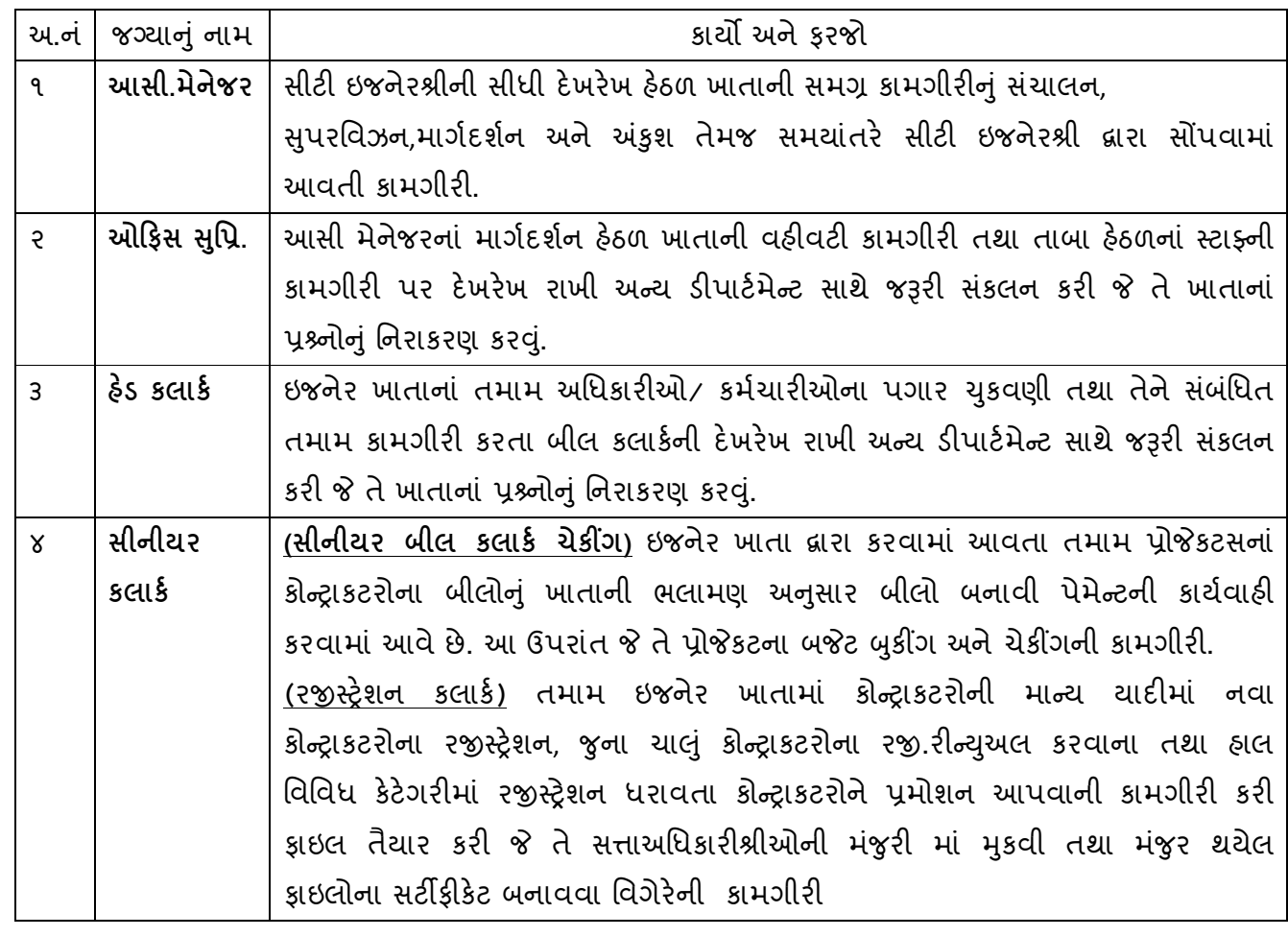

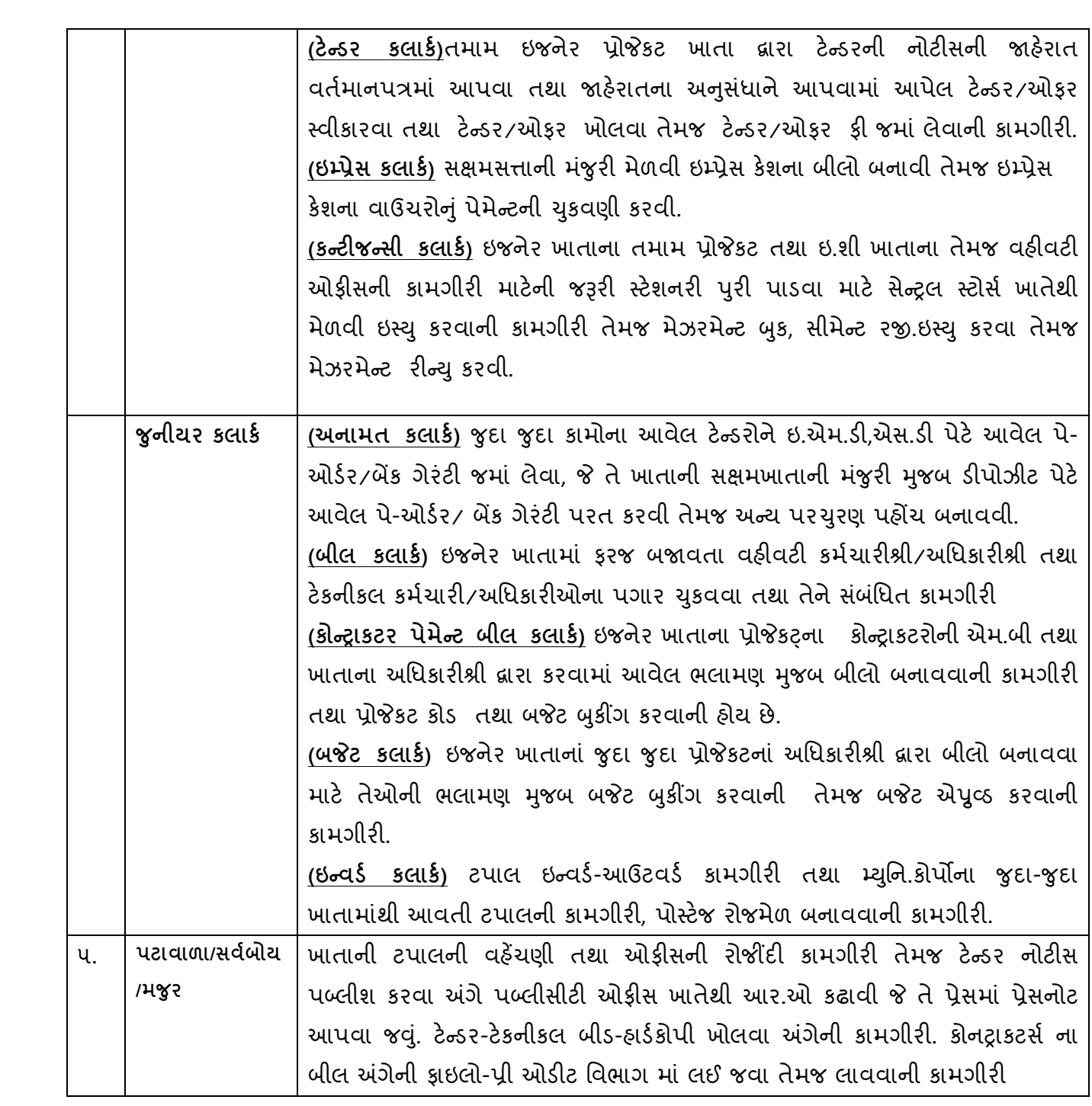

(3) દેખરેખ અને જવાબદારના માધ્યમ સહીત નિર્ણય લેવાની પ્રકિયા અનુસારની કાર્યવાહી:-

ખાતાની કામગીરીનાં અનુસંધાને જે તે સક્ષમસત્તાની મંજુરી મેળવીને નિર્ણય લેવામાં આવે છે.

<u>(૪)પોતાનાં કાર્યો બજાવવા માટે નક્કી કરેલા ધોરણો:-</u>

જે તે કમગીરી માટે સક્ષમસત્તાની જરૂરી મંજુરી મુજબ તુમાર અને ફાઇલોનો નિકાલ કરવામાં આવે છે.

(૫)પોતાના કાર્યો બજાવવા માટે પોતાની પાસેના અથવા પોતાના નિયંત્રણ હેઠળના અથવા પોતાના કર્મચારીઓ દ્રારા ઉપયોગમાં લેવાતા નિયમો, વિનિયમો,સુચનાઓ, નિયમસંગ્રહો અને રેકર્ડ:-

મ્યુનિ.કોર્પોરેશનનાં નિતિ નિયમો તથા ગુજરાત પ્રોવિન્સીયલ મ્યુ.કોર્પો.એકટ-૧૯૪૯ની જોગવાઇઓ મુજબ કાર્યવાહી કરવામાં આવે છે.

(5)પોતાની પાસે અથવા પોતાના નિયંત્રણ હેઠળ હોય તેવા દસ્તાવેજોનાં વર્ગોનું પત્રક:-

ઇજનેર પ.વ.એ. ખાતેથી પગાર મેળવતા અધિકારી તથા કર્મચારીઓની સર્વિસબુકો, પગારના પત્રકો તથા તેને લગતા આનુસંગિક રેકર્ડ.

ઇજનેર પ.વ.એ. વહીવટી શાખામાં કોન્ટ્રાકટરોના રજીસ્ટ્રેશનોની ફાઇલો, માન્ય થયેલ ટેન્ડરોની ઇ.એમ.ડી. તથા બેંક ગેરંટી. ઇમ્પેસ કેશ રજી. તથા ઇન્વર્ડ રજી.

(૭)તેની નીતી અથવા તેના અમલીકરણના ઘડતર સંબંધમાં જનતાના સભ્યો સાથે વિચાર વિનિમય માટે અથવા તેમના દ્વારા રજઆત માટેની વિધમાન ગોઠવણીની વિગતો:-

આ બાબત આ વિભાગ ને લાગુ પડતી નથી.

(૮)તેના ભાગ તરીકે અથવા તેની સલાહના હેતુ માટે બે અથવા તેથી વધુ વ્યકિતોના બનેલા બોર્ડ કાઉન્સીલો, સમિતિઓ અને બીજા મંડળોની બેઠકો લોકો માટે ખુલ્લી છે કે કેમ અથવા તેવી બેઠકોની કાર્યનોંધો લોકોને મળવાપાત્ર છે કે કેમ :-આ બાબત આ વિભાગ ને લાગુ પડતી નથી.

(૯)તેના અધિકારીઓની અને કર્મચારીઓની માહિતી પસ્તિકા:-

મ્યુનિ.કોર્પો.દ્રારા દર વર્ષે બહાર પાડવામાં આવતી ડાયરીમાં આપવામાં આવે છે. આ ઉપરાંત સદર ડાયરીની સોફટ કોપી અમદાવાદ મ્યુનિ.કોર્પો.ની www.ahmedabadcity.gov.in વેબસાઇટ પર મુકવામાં આવેલ છે. મ્યુનિ. સેવાઓને લગતા અગત્યનાં ટેલીફોન નંબર.

દર વર્ષે બહાર પાડવામાં આવતી ડાયરીમાં અગત્યના ટેલીકોન નંબરોનો સમાવેશ કરવામાં આવેલ છે.

(૧૦)તેના વિનિમયોમાં જોગવાઇ કર્યા પ્રમાણે વળતરની પધ્ધતિ સહિત તેના દરેક અધિકારીઓ અને કર્મચારીઓ મળતા માસિક વળતર:-

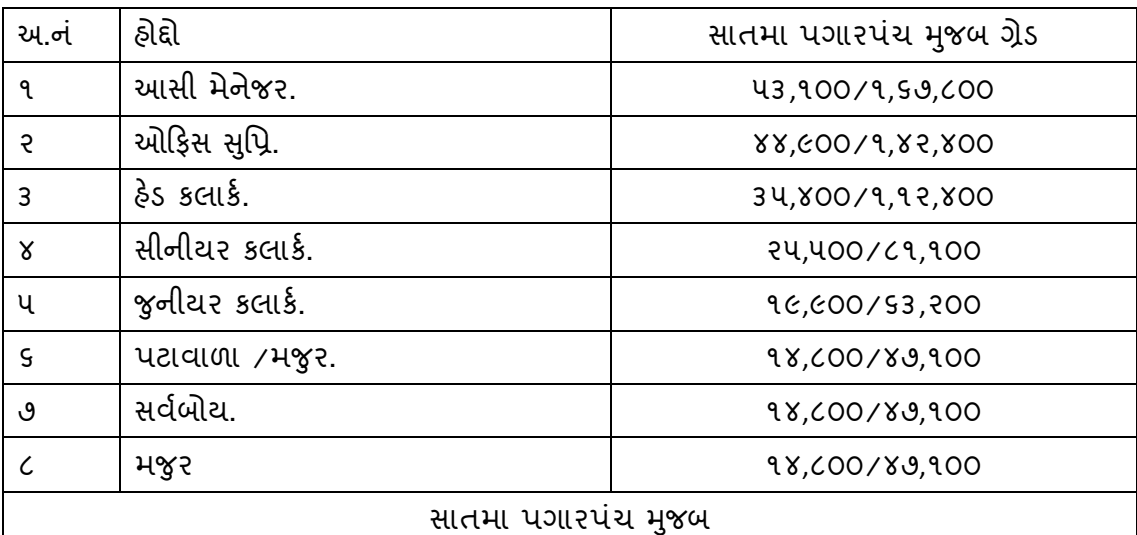

(૧૧)તમામ ચોજનાઓ સુચિત કાર્ય અને વહેંચણી પરના અહેવાલોની વિગતો દર્શાવતું અંદાજ્પત્ર.

સદરફ માહિતી મ્યુનિ.કોર્પો.ની વેબસાઇટ ઉપર સને ૨૦૧૯-૨૦ નું અંદાજ્પત્ર મુકવામાં આવેલ છે.

(૧૨)કાળવેલ રકમ અને એવા કાર્યક્ર્મોના લાભાર્થીઓની વિગતો સહિત આર્થિક સહ્યય કાર્યક્ર્મોની અમલ બજવણીની રીત:-આ બાબત આ વિભાગને લાગુ પડતી નથી.

(૧૩)આપેલ છુટછાટો પરવાનગીઓ અથવા અધિકૃતિઓ મેળવનારાની વિગતો:-આ બાબત આ વિભાગને લાગુ પડતી નથી.

(૧૪)ઇલે9ોિનક વaપમાં તેને ઉપલuધ અથવા તેને ધરાવેલ માહતીને લગતી િવગતો:-

nBિન.કોપ\ની વેબસાઇટ ુ WWW.ahmedabadcity.gov.in પર **Download-Forms @ Font** માં નીચેની િવગતો ઉપલuધ છે.

- ઇજનેર પ.વ.એ. ખાતે રજીસ્ટર્ડ થયેલ માન્ય કોનટ્રાકટરોની યાદી તેમજ રજીસ્ટ્રેશન ફોર્મ અને રજીસ્ટ્રેશન ^ગેના િનિત-િનયમોની યાદ.
- પ્લમ્બર લાયસન્સ ધરાવતા લાયસન્સ હોલ્ડરોની વિગત.
- બ્લેકલીસ્ટ થયેલ કોન્ટ્રાકટરોની યાદી

(૧૫) જાહેર ઉપયોગ માટે નિભાવવામાં આવતા હોય તેવા ગુંશાલય અથવા તેના વાંચનાલયના કામકાજના કલાકો સહિતની

માહિતી મેળવવા માટે નાગરીકોને ઉપલબ્ધ સુવિધાઓની વિગત.

આ બાબત આ વિભાગને લાગુ પડતી નથી.

(૧૬)જાહેર માહિતી અધિકારીઓના નામો હોદ્દાઓ અને અન્ય વિગતો.

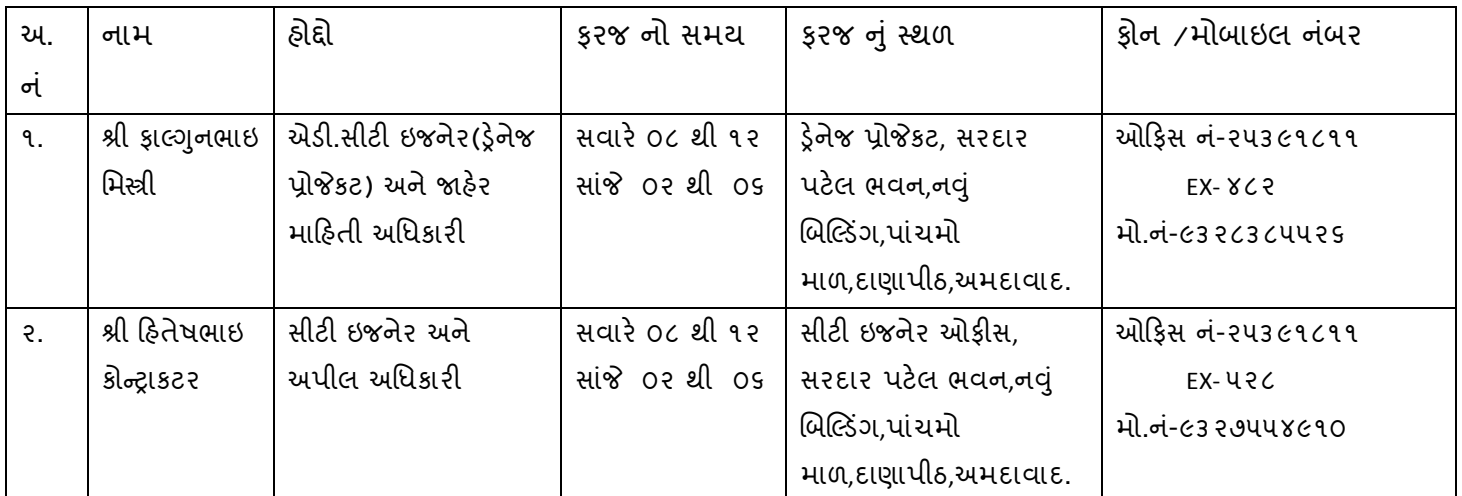

(૧૭) ઠરાવવામાં આવે તેવી બી? માહતી : નથી